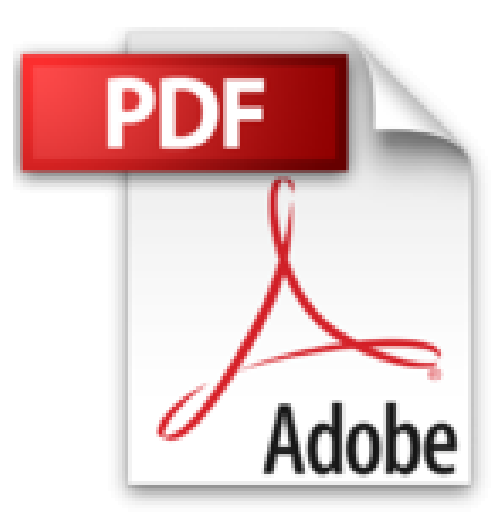

## **PC WIND VISTA POC PR NULS 10ED**

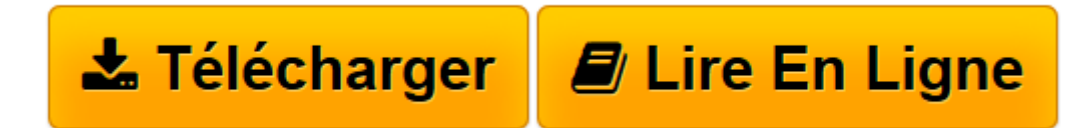

[Click here](http://bookspofr.club/fr/read.php?id=275401442X&src=fbs) if your download doesn"t start automatically

## **PC WIND VISTA POC PR NULS 10ED**

DAN GOOKIN

**PC WIND VISTA POC PR NULS 10ED** DAN GOOKIN

**[Télécharger](http://bookspofr.club/fr/read.php?id=275401442X&src=fbs)** [PC WIND VISTA POC PR NULS 10ED ...pdf](http://bookspofr.club/fr/read.php?id=275401442X&src=fbs)

**[Lire en ligne](http://bookspofr.club/fr/read.php?id=275401442X&src=fbs)** [PC WIND VISTA POC PR NULS 10ED ...pdf](http://bookspofr.club/fr/read.php?id=275401442X&src=fbs)

## **Téléchargez et lisez en ligne PC WIND VISTA POC PR NULS 10ED DAN GOOKIN**

292 pages Présentation de l'éditeur Pour comprendre enfin quelque chose à la micro-informatique !

Un nouveau matériel ou un nouveau logiciel vient de débarquer dans votre vie et vous n'avez pas de temps à perdre pour en apprendre l'utilisation. Deux solutions s'offrent à vous, attendre un miracle, solution peu probable, ou faire confiance à cette nouvelle collection de livres de poche qui vous donnera toutes les informations essentielles afin de démarrer un apprentissage efficace dans la joie et la bonne humeur !

Idéal pour bien démarrer avec votre PC et Vista !

Vous venez de faire l'acquisition d'un PC tout beau tout neuf ou vous êtes décidé à le faire, mais la "bête" vous fait peur. Avec ce livre, best-seller de la collection, oubliez vos craintes, vous êtes tout prêt de maîtriser sur le bout des doigts les multiples facettes de votre nouvelle machine. Du premier démarrage, en passant par l'utilisation de Vista jusqu'à la découverte d'Internet on vous dit tout !

Découvrez

Déballer, brancher, allumer Les périphériques Moniteur, clavier, souris, et imprimante Windows Vista et l'environnement logiciel Internet et le courrier électronique Mettre en place un réseau avec ou sans fil Fichiers, dossiers, mettez un d'ordre dans votre ordinateur Download and Read Online PC WIND VISTA POC PR NULS 10ED DAN GOOKIN #LP670QYWF1G Lire PC WIND VISTA POC PR NULS 10ED par DAN GOOKIN pour ebook en lignePC WIND VISTA POC PR NULS 10ED par DAN GOOKIN Téléchargement gratuit de PDF, livres audio, livres à lire, bons livres à lire, livres bon marché, bons livres, livres en ligne, livres en ligne, revues de livres epub, lecture de livres en ligne, livres à lire en ligne, bibliothèque en ligne, bons livres à lire, PDF Les meilleurs livres à lire, les meilleurs livres pour lire les livres PC WIND VISTA POC PR NULS 10ED par DAN GOOKIN à lire en ligne.Online PC WIND VISTA POC PR NULS 10ED par DAN GOOKIN ebook Téléchargement PDFPC WIND VISTA POC PR NULS 10ED par DAN GOOKIN DocPC WIND VISTA POC PR NULS 10ED par DAN GOOKIN MobipocketPC WIND VISTA POC PR NULS 10ED par DAN GOOKIN EPub **LP670QYWF1GLP670QYWF1GLP670QYWF1G**